### CONTEXTO

Esta práctica trata sobre el sistema electoral d'Hondt. El sistema D'Hondt es un método utilizado para calcular el número de diputados que consigue cada partido tras unas elecciones. Debe su nombre al jurista belga Victor D'Hondt, que la creó en 1878. Su funcionamiento es el siguiente: Después de unas elecciones, se cuentan los votos de cada uno de los partidos que se ha presentado en una circunscripción (en el caso español, la provincia o Ciudad Autónoma).

Normalmente se excluten los partidos que tienen menos del 3% de los votos totales.

El primer escaño, lo gana el partido con más votos. Para el segundo escaño, se dividen los votos entre dos y lo gana el partido con más votos (omitiendo el primero), ya sea de la columna con los votos totales o divididos. Para el tercer escaño, se dividen los votos entre 3 y lo gana el partido con más votos, y así sucesivamente hasta que se repartan todos los escaños.

#### ENUNCIADO

En este ejercicio, determinaremos el reparto de escaños entre los partidos políticos como si toda España fuese una misma circusncripción. Utilizaremos los resultados de las elecciones del 10 de noviembre de 2019. En esta práctica no se va a aplicar el criterio del 3%.

#### DATOS

Se van a introducir estos datos:

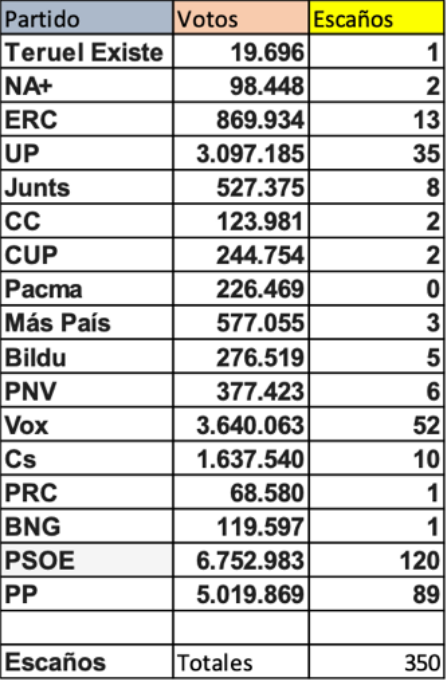

nesc=350; npart=17 votos=c(19696,98448,869934,3097185,527375,123981,244754,226469,577055,276519,377423,364 0063,1637540,68580,119597,6752983,5019869) Partido = c('TeruelExiste','NAVARRA+','ERC','PODEMOS','JxCAT','CC','CUP','PACMA','MasPais','Bildu ','PNV','VOX','Cs','PRC','BNG','PSOE','PP') escanos reales=c(1, 2, 13, 35, 8, 2, 2, 0, 3, 5, 6, 52, 10, 1, 1, 120, 89);

Se introducen el número de escaños y el número de partidos, además de crear 3 vectores con los nombres de los partidos, el número de votos y los escaños reales.

## FUNCIONES

Se va a programar una función con un vector que contendrá los valores de los escaños, utilizando el sistema d'Hondt:

```
asignacion escanos=function(votos,npart,nesc){
      k=1; cuenta escan=1
      A=matrix(c(0),nrow=npart,ncol=nesc)
      escanos unica=0
      for (i in 1:npart){
            escanos unica[i]=0}
      while(cuenta_escan<=nesc){
            max=0
            for(i in 1:npart){
                  A[i,k]=votos[i]/k
                  for(j in 1:k) {
                        if (A[i,j] > max) {
                              max=A[i,j]imax=i
                              jmax=j
                        }
                  }
            }
            A[imax,jmax]=0
            escanos unica[imax]=escanos unica[imax]+1
            k=k+1cuenta_escan=cuenta_escan+1
      }
return(escanos_unica)
}
```
#### PROCESO DE CÁLCULO (INCLUYE LA LLAMADA A LA FUNCIÓN)

Generamos una tabla con los partidos, los escaños reales y los obtenidos con la función:

```
escanos unica=asignacion escanos(votos,npart,nesc)
T=data.frame(Partido,escanos_unica,escanos_reales)
T
```
### ORDEN MAYOR A MENOR (ALGORITMO DE LA BURBUJA)

Se va a ordenar los partidos de mayor a menor número de votos utilizando el algoritmo de la burbuja:

```
nvotos=length(votos)
 for(i in 1:nvotos){
      for(j in 1: (nvotos-1)) {
            if(votos[j]<votos[j+1]){
                  ext=votos[j]
                  votos[j]=votos[j+1]
                  votos[j+1]=ext
                  ext=Partido[j]
                  Partido[j]=Partido[j+1]
                  Partido[j]=ext
                  ext=escanos reales[j]
                  escanos reales[j]=escanos reales[j+1]
                  escanos_reales[j+1]=ext
                  ext=escanos_unica[j]
                  escanos unica[j]=escanos unica[j+1]
                  escanos_unica[j+1]=ext
            }
      }
}
O=data.frame(Partido,escanos_unica,escanos_reales)
\Omega
```
# GRÁFICO DE SECTORES CIRCULARES

Se va a realizar un gráfico de sectores circulares, utilizando los siguientes comandos, que contenga los nombres de los partidos y los escaños obtenidos por los partidos, además de que cada partido tendrá un color.

Se debe de tener en cuenta que los partidos se deben colocar en un vector de mismas dimensiones que el de los colores, y que en las posiciones que se han asignado a cada partido dentro del vector, los colores que les queramos asignar deben ir en las mismas posiciones en el vector de los colores.

```
par(mfrow=c(2,1),mar=c(5,4,0.01,1))
names(escanos_unica)=c('PSOE','PP','VOX','UP','Cs','ERC','+Pais')
pie(escanos_unica, clockwise=TRUE, 
col=c('red','blue','green','purple','orange','yellow','pink','red','dark 
green','blue','brown'),cex=0.8)
```
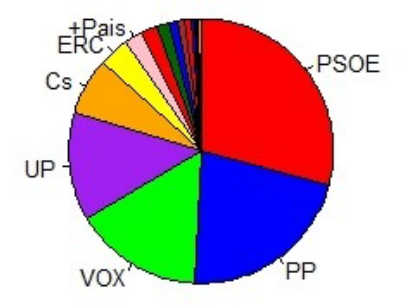

# GRÁFICO DE BARRAS

Se realizará un gráfico de barras en el que aparezcan los partidos y los escaños reales y el vector escaños unica al lado, para ver la comparación entre ambos.

```
names(escanos_reales)=c('PSOE','PP','VOX','UP','Cs','ERC','+Pais','JxC','PNV','Bildu','
CUP','PACMA','CC','BNG','N+','PRC','TERUEL')
escanos=rbind(escanos_reales,escanos_unica)
barplot(escanos, beside=TRUE, col=c(1,10), las=2)
legend(x='top',legend=rownames(escanos),col=1:17,fill=c(1,10))
```
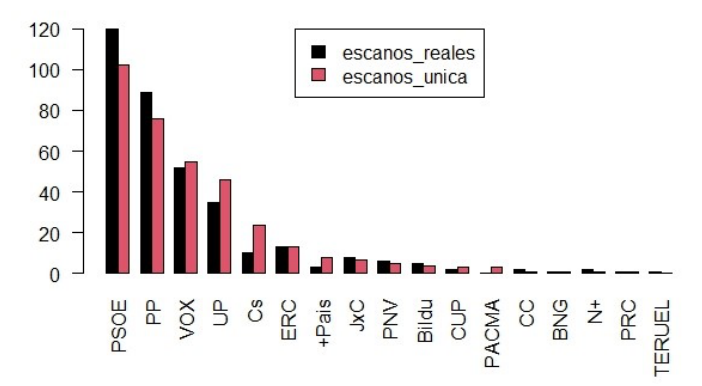